# **WYDANIE IV**

# V BIZNESIE

Techniki skutecznego przekonywania

**Sue Knight** 

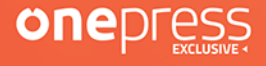

Tytuł oryginału: NLP at Work, 4th Edition: The Difference that Makes the Difference

Tłumaczenie: Wojciech Usarzewicz z wykorzystaniem fragmentów NLP w biznesie. Techniki skutecznego przekonywania w przekładzie Joanny Krzemień-Rusche

ISBN: 978-83-283-7285-6

Copyright © Sue Knight 1995, 2002, 2009, 2020 The right of Sue Knight to be identified as the Author of the Work has been asserted by her in accordance with the Copyright, Designs and Patents Act 1988. The acknowledgments on pp. 495 constitute an extension of this copyright page. Author photo © Nikos Gogas

First published in Great Britain in 1995 by Hodder Education This revised and updated fourth edition published by Nicholas Brealey Publishing in 2020 An imprint of John Murray Press A division of Hodder & Stoughton Ltd, An Hachette UK Company

All rights reserved. No part of this publication may be reproduced, stored in a retrieval system, or transmitted, in any form or by any means without the prior written permission of the publisher.

Polish edition copyright © 2021 by Helion SA All rights reserved.

Wszelkie prawa zastrzeżone. Nieautoryzowane rozpowszechnianie całości lub fragmentu niniejszej publikacji w jakiejkolwiek postaci jest zabronione. Wykonywanie kopii metodą kserograficzną, fotograficzną, a także kopiowanie książki na nośniku filmowym, magnetycznym lub innym powoduje naruszenie praw autorskich niniejszej publikacji.

Wszystkie znaki występujące w tekście są zastrzeżonymi znakami firmowymi bądź towarowymi ich właścicieli.

Autor oraz Helion SA dołożyli wszelkich starań, by zawarte w tej książce informacje były kompletne i rzetelne. Nie biorą jednak żadnej odpowiedzialności ani za ich wykorzystanie, ani za związane z tym ewentualne naruszenie praw patentowych lub autorskich. Autor oraz Helion SA nie ponoszą również żadnej odpowiedzialności za ewentualne szkody wynikłe z wykorzystania informacji zawartych w książce.

Materiały graficzne na okładce zostały wykorzystane za zgodą iStockPhoto Inc.

Drogi Czytelniku! Jeżeli chcesz ocenić tę książkę, zajrzyj pod adres *http://onepress.pl/user/opinie/nlpbi4* Możesz tam wpisać swoje uwagi, spostrzeżenia, recenzję.

Helion SA ul. Kościuszki 1c, 44-100 Gliwice tel. 32 231 22 19, 32 230 98 63 e-mail: *onepress@onepress.pl* WWW: *http://onepress.pl* (księgarnia internetowa, katalog książek)

Printed in Poland.

[• Kup książkę](http://onepress.pl/page354U~rf/nlpbi4)

- 
- Oceń książkę • Oceń książkę
- 
- [Księgarnia internetowa](http://helion.pl/page354U~r/JH8P6)<br>• Lubię to! » Nasza społeczność • Lubię to! » Nasza społeczność

## Spis treści

1 Co to jest NLP? 13

#### Część I Elementy NLP 25

NEURO 33

- 2 Wzorce myślenia 35
- 3 Filtry, przez które postrzegasz świat 53
- 4 Myślenie za pomocą ciała 73

#### LINGWISTYCZNE 95

- 5 Wzbogacona komunikacja 97
- 6 Czyste pytania 111
- 7 Metafora: klucz do nieświadomego umysłu 125
- 8 Pytania precyzujące 141
- 9 Język hipnotyczny 159
- 10 Metakomunikaty 175

#### PROGRAMOWANIE 191

- 11 Modelowanie 195
- 12 Strategie udanego życia 215

#### Część II Modeluj siebie za pomocą NLP 229

- 13 Wykorzystaj swój potencjał wewnętrzny: kotwiczenie 235
- 14 W harmonii z samym sobą: neurologiczne poziomy zmian 257
- 15 Napisz własny scenariusz swojego życia: przekonania o doskonałości 283
- 16 Zdobądź to, na czym naprawdę Ci zależy: dobrze sformułowane cele 315
- 17 Carpe diem: czas 341

#### Część III Kieruj za pomocą NLP 359

- 18 Zbuduj klimat zaufania: nawiązanie kontaktu 365
- 19 Wynegocjuj sobie drogę przez życie: pozycje percepcyjne 389
- 20 Rozwiązywanie konfliktów: integrowanie części 415
- 21 Udzielanie i odbieranie informacji zwrotnych 427
- 22 Coaching trening ukierunkowany na osiąganie znakomitych wyników 443
- 23 Trening z humorem (coaching prowokatywny) 471

Słowniczek pojęć 491 Podziękowania 495 Co dalej? 497

# 2 Wzorce myślenia

*"Nasze dzisiejsze osiągnięcia są niczym innym jak sumą myśli dnia minionego. Jesteśmy dziś w miejscu, do którego doprowadziły nas myśli wczorajsze, a jutro będziemy tam, gdzie skierują nas myśli dzisiejsze".*

Blaise Pascal

Struktura naszego doświadczenia w dużej mierze jest rezultatem naszego myślenia. To, co myślimy, wpływa na to, jak działamy. Identyfikowanie sposobu, w jaki nasze myślenie kształtuje nasze działania, pozwala nam zrozumieć, w jaki sposób kształtujemy własne życie — jego dobre i złe strony. To znowu daje nam zdolność odtwarzania talentów nie tylko innych osób, lecz także własnych. Jeśli dowiesz się, w jaki sposób robisz to, co robisz, zamienisz szczęśliwy traf na zaplanowane osiągnięcie.

Poznanie wzorców myślowych stanowi część pakietu umiejętności wymaganych przy wchodzeniu w kontakty z wieloma różnymi kulturami. Większość zespołów roboczych, z którymi prowadzę konsultacje, jest wielokulturowa. Nawet jeśli członkowie zespołu pochodzą z tego samego kraju, każda osoba ma swój własny styl i swoją własną, indywidualną kulturę. Musimy się nauczyć, jak rozpoznać, zrozumieć i zaakceptować różne style i jak się do nich odnosić, a tym samym sprawnie poruszać się w świecie różnorodności, którego jesteśmy częścią.

#### *Możemy się nauczyć właściwych relacji z wszystkimi kulturami*

Badając strukturę tego, jak myślimy oraz jak inni myślą i działają, możemy zacząć pojmować subtelności różnych kultur. A możemy czynić to w miarę napotykania tego rodzaju sytuacji — nie musimy prowadzić z wyprzedzeniem

żadnych badań w wyprzedzeniem. Cenną właściwością NLP jest to, że możemy stosować je w czasie rzeczywistym.

O tym, co ważne, często dowiadujemy się z reakcji innych osób. Od 14 lat pracuję w Indiach, za każdym razem spędzając tam dwa lub trzy miesiące. Mam przyjaciół, którzy dokształcają mnie z tak wielu aspektów życia w Indiach, a mimo to od czasu do czasu wciąż zauważam u ludzi reakcje, które sprawiają, iż kwestionuję to, co się dzieje. Przykładowo poza zwykłymi krzesłami na podłogach zawsze leżą też duże indyjskie poduszki. Tak wielu młodych ludzi siada na podłodze ze skrzyżowanymi nogami, iż oczekiwanie, że siądą na typowym zachodnim krześle, całkowicie przeczy ich naturalnemu wyborowi. Te duże poduszki znajdują się przed pokojem szkoleniowym i widziałam, jak niektórzy Hindusi krzywili się, widząc stojących na nich Europejczyków. Nie odezwali się jednak słowem. Zapytałam ich, co się stało. Wytłumaczyli mi, że poduszki te są miejscem nauki i towarzyszy im Bóg. Przypomina to hinduski zwyczaj nieodkładania książki na podłogę i niestawiania stóp w jej pobliżu. Zauważyć coś, znaczy nauczyć się.

Tworzone powiązania oraz sposoby przedstawiania wspomnień, pomysłów i informacji są unikatowe dla jednostki. Każdy posiada swój odrębny sposób myślenia. Kiedy zrozumiesz charakter tych wyobrażeń, zaczniesz wywierać wpływ na swoje myślenie, emocje i w rezultacie doświadczenie. Jesteś tym, co myślisz.

#### *Jesteś tym, co myślisz*

Informacje pobieramy za pomocą wszystkich zmysłów: wzroku, słuchu, dotyku, smaku i zapachu. Informacje te przedstawiane są w umyśle jako połączenie systemów czuciowych i odczuć wewnętrznych. Te wzorce myślowe stanowią część tego, jak "kodujemy" swoje doświadczenia. Ucząc się kierowania swoimi myślami, uczymy się tworzenia życia i kariery, jakich dla siebie pragniemy. Życie jest dosłownie takie, jakim je sobie stworzymy.

*Życie jest takie, jakim je sobie stworzymy.*

# Preferowane wzorce myślowe

Przyjrzyjmy się kilku różnicom we wzorcach myślenia. Pomyśl o kawie. Co Ci przychodzi do głowy?

Obraz? Może przyszły Ci na myśl filiżanki i kawiarka?

A może usłyszałeś syczenie ekspresu do kawy? Albo dźwięk nalewania kawy do filiżanek?

Może było to związane z czuciem — przykładowo dotyk filiżanki? Albo uczucie ulgi towarzyszące porannej przerwie na kawę? Albo smak czy aromat?

Być może było to połączenie kilku lub wszystkich podanych sposobów myślenia.

Do różnych sposobów myślenia należą:

 *Wizualne.* Myślisz obrazowo. Idee, wspomnienia i wyobrażenia przedstawiasz w formie obrazów mentalnych, np. w formie obrazu filiżanki kawy.

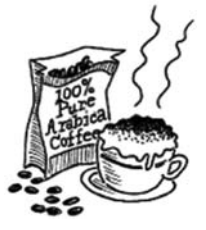

- *Audytywne.* Myślisz za pomocą dźwięków. Mogą to być głosy lub odgłosy, np. odgłos ekspresu do kawy.
- *Kinestetyczne.* Przedstawiasz myśli jako odczucia, albo w formie emocji wewnętrznych, albo jako myśli o fizycznym dotyku. Do tej kategorii odczuć zaliczamy też smak i zapach, na przykład smak lub zapach kawy.

Przekonasz się, że prawdopodobnie wykazujesz pewne preferencje w stosunku do jednego z podanych sposobów, zarówno w zakresie myślenia, jak i komunikowania.

Kiedy odnosimy się do świata w sensie ogólnym, fundamentalne znaczenie ma przemawianie do wszystkich zmysłów. W ten sposób "chwytamy" wszystkie preferencje naszych czytelników, słuchaczy, widzów i potencjalnych klientów. W chwili, kiedy piszę tę książkę, obserwuję gwałtowny odwrót od pewnych propozycji e-biznesu; jednocześnie widać wyraźne ożywienie i zainteresowanie w obszarze firm nazywanych "clicks and mortar"<sup>1</sup>. Są to

 $\overline{\phantom{0}}$  $<sup>1</sup>$  "Clicks and mortar" (klikanie i zaprawa murarska) to parafraza zwrotu "bricks and</sup> mortar" (cegły i zaprawa murarska). "Bricks and mortar" oznacza firmy zajmujące się fizyczną sprzedażą fizycznych produktów, w odróżnieniu od np. firm sprzedających usługi wyłącznie

renomowane firmy posiadające tradycyjne punkty sprzedaży, które opracowały sposoby na przyciągnięcie klientów do swej siedziby za pomocą internetu. Biorąc pod uwagę to, co wiemy na temat konieczności odwoływania się do wszystkich zmysłów, nie ma w tym nic zaskakującego. Połączenie technologii z istnieniem fizycznego punktu sprzedaży przemawia zarówno do naszych potrzeb intelektualnych, jak i fizycznych. W związku z tym obecnie należy się spodziewać, że ludzie szukać będą potrzebnych towarów w sieci, ale potem złożą wizytę w sklepie, gdzie mogą obejrzeć, wziąć do ręki, dotknąć i wypytać o interesujący ich towar.

Czy to zaskakujące, że komunikacja stanowi jeden z najczęściej spotykanych problemów w biznesie? Weźmy pod uwagę poziom frustracji doznawanej przez tak wielu ludzi w związku z zebraniami, w których uczestniczą. Nawet jeśli udało się uzgodnić cel, prawdopodobnie każdy z obecnych przedstawi wnioski w inny sposób. Przykładowo, wyniki zebrania mogą wyglądać następująco:

- *Wizualne* obraz wszystkich uzgodnionych działań napisanych na tablicy, z nazwiskami przypisanymi do poszczególnych zadań.
- *Audytywne* ludzie rozmawiający ze sobą pod koniec zebrania, wyrażający komentarze w rodzaju: "To było bardzo potrzebne zebranie. Teraz wiem dokładnie, za co ma się zabrać mój dział".
- *Kinestetyczne* myśli o podawaniu ręki innym osobom uczestniczącym w zebraniu i ciepłe poczucie zadowolenia.

#### *Możliwość zaoferowania wyboru stała się kluczowym wyróżnikiem w biznesie*

Umiejętność dawania wyboru stała się kluczowym czynnikiem w biznesie. Możemy wybrać wygląd strony internetowej czy kolor wyświetlaczy. Możemy wybrać, w jaki sposób zostanie dostarczone do nas zamówienie. Możemy wybrać dodatki, za które zapłacimy, zamawiając bilety lotnicze. Aby móc tego dokonać, musimy rozumieć sposób myślenia naszych klientów, nawet jeśli oni sami nie są go świadomi (a prawdopodobnie tak jest). Dlatego tak bardzo

-

poprzez internet. "Clicks and mortar" oznacza firmy sprzedające fizyczne produkty w fizycznych sklepach, ale z wykorzystaniem witryn internetowych *— przyp. tłum.*

ważne jest poznanie nieuświadamianych potrzeb, o wiele ważniejsze niż standardowe narzędzia badania satysfakcji klienta. Przecież my nie wiemy tego, czego nie wiemy! Musimy potrafić zaproponować wybór, z którego istoty klienci zdadzą sobie sprawę dopiero wtedy, gdy na własnej skórze doświadczą różnicy.

#### *Wskazówką dotyczącą naszego sposobu myślenia jest sposób poruszania oczami*

Wskazówką dotyczącą naszego sposobu myślenia jest sposób poruszania oczami. Przykładowo czy w pobliżu jest ktoś, kto Twoim zdaniem potrafi bardzo dobrze przeliterowywać? Poproś tę osobę, by przeliterowała słowo "luminescencja". Teraz obserwuj jej oczy. Jeśli szybko jej poszło, poproś ją o przeliterowanie od tyłu. Osoby potrafiące literować zazwyczaj patrzą w górę, kierując wzrok w lewą albo prawą stronę, by ujrzeć to słowo w swojej wyobraźni. (Niektórzy mogą patrzeć wprost, ale w sposób niezogniskowany). Ponieważ widzą to słowo tak, jakby było ono zapisane, nie mają trudności z przeliterowaniem go od tyłu, tak jakby napisane było na leżącej przed nimi kartce.

Czy kiedykolwiek usłyszałeś od nauczyciela: "Na suficie nie znajdziesz odpowiedzi"? Wygląda na to, że jednak jest to możliwe!

Oczy wskazują na sposób myślenia. Spotkałam menedżerów, którzy podczas prowadzenia rozmowy kwalifikacyjnej z kandydatem do pracy podejrzliwie traktują osoby zrywające kontakt wzrokowy. Z tego wynika, że istnieje spore prawdopodobieństwo zatrudnienia przez nich ludzi, którzy nie myślą!

Szczegóły dotyczące ruchu gałek ocznych i ich znaczenia znajdują się w rozdziale 4., "Myślenie za pomocą ciała".

# Wyróżniki w myśleniu

W ramach każdego z głównych wzorców myślenia: wizualnego, audytywnego i kinestetycznego, można wyodrębnić wyróżniki. Przykładowo, kolor i jasność obrazu, ton i głośność dźwięku, moc i umiejscowienie uczucia. Osoby kontrolujące swoje emocje i doświadczenia posiadają zdolność manipulowania tymi wyróżnikami w myśleniu. Ucząc się stosowania i poszerzania zakresu

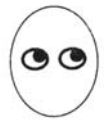

wzorców myślenia, zyskujemy sprawność mentalną, zupełnie tak jak w przypadku ćwiczeń fizycznych dających nam sprawność fizyczną.

Wracasz do domu i wchodzisz do kuchni. Białe kuchenne blaty robocze lśnią czystością. Na jednym z nich znajduje się niebieska, ceramiczna misa wypełniona owocami, jasnozielonymi jabłkami, fioletowymi winogronami i soczyście żółtymi cytrynami. Bierzesz jedną z cytryn, czubkami palców czujesz jej chropowatą skórkę. Zbliżasz ją do nosa i czujesz jej orzeźwiający zapach. Na blacie leży ostry nóż i drewniana deska do krojenia. Kładziesz cytrynę na desce i przekrawasz ją na pół. W powietrzu unosi się zapach cytryny. Bierzesz do ręki jedną połówkę, przyglądasz się promienistej strukturze miąższu z pestkami, niektóre z nich są przekrojone. Przykładasz ją do ust; intensywny zapach jest teraz jeszcze mocniejszy. Zanurzasz zęby w skórce.

W tym miejscu prawdopodobnie odczuwasz zwiększone wydzielanie śliny. To jest właśnie siła myśli. Sposób myślenia wywiera wpływ na nasz stan wewnętrzny, co z kolei wywołuje reakcję fizyczną, w tym wypadku napływ śliny. Umysł nie jest w stanie rozróżnić, co jest wyobrażeniem, a co rzeczywistością.

#### *Ciało i umysł stanowią jedność*

#### Na przykład:

Do częstych obowiązków służbowych Marka należało robienie prezentacji. I choć dobrze sobie radził w trakcie spotkań w cztery oczy, przed prezentacją dla audytorium w liczbie kilku, kilkunastu osób czuł się niezręcznie i zżerały go nerwy. Jeszcze gorzej było, gdy z kilkudniowym wyprzedzeniem wiedział o konieczności zrobienia prezentacji, ponieważ zaczynał wymyślać, co mogłoby mu pójść nie tak. W szczególności przychodził mu do głowy ciemny pokój, i mimo że w jego wyobrażeniu byli w nim ludzie, ich twarze pozostawały zamazane. Zazwyczaj zaczynał przemawiać do siebie swoim głosem wewnętrznym, w szorstkim, krytycznym tonie, wyliczając wszelkie problemy, jakie mogłyby mu się zdarzyć. Że na przykład nie będzie umiał jasno wytłumaczyć, o co mu chodzi, że się pogubi w notatkach, że słuchacze się zanudzą. Jeśli w swym wyobrażeniu słyszał siebie, był to niemal szept. Widział ludzi wychylających się do przodu, by cokolwiek usłyszeć, albo rozsiadających się wygodnie i patrzących gdzieś w bok. W żołądku czuł ciężki kamień,

jego serce zaczynało bić mocniej, czuł suchość w ustach. Krople potu zaczynały występować mu na czole i wilgotniały mu dłonie. A wszystko to na długo przedtem, zanim rozpoczął prezentację!

"Próby" odbywane w naszych umysłach wywierają wpływ na ostateczny wynik. Nasze życie staje się samospełniającą się przepowiednią. To, jak siebie postrzegamy i jak owo postrzeganie przedstawiamy światu, całkowicie wpływa na stan naszego doświadczenia i w rezultacie wzorce obecne w całym naszym życiu.

*Nasze życie staje się samospełniającą się przepowiednią*

#### Kierowanie procesem myślowym

Pomyśl o czymś, co robiłeś w zeszłym tygodniu. Teraz pomyśl o czymś, co mogłeś zrobić w zeszłym tygodniu, ale tego nie zrobiłeś. Pytanie brzmi, skąd wiesz, że zrobiłeś jedno, a nie zrobiłeś drugiego? W końcu są to tylko wspomnienia, jedno zapamiętane, jedno utworzone. Jak często doświadczyłeś uczucia, że nie wiesz, czy coś zrobiłeś? "Zamknąłem drzwi na klucz?", "Wyłączyłam żelazko?".

Pomyśl o czymś, co robiłeś wczoraj, i co będziesz robić w dokładnie taki sam sposób jutro. Może to być wstawanie z łóżka, mycie zębów lub nastawianie budzika. Jak rozróżniasz czynność, którą wykonałeś wczoraj, od czynności, którą wykonasz jutro? W rzeczywistości, czy potrafisz rozróżnić to, co robiłeś wczoraj od tego, co będziesz robić jutro?

#### *Jak rozróżniasz czynności w czasie?*

Wielu ludzi rozróżnia przeszłość od przyszłości zgodnie z tym, gdzie w swoim umyśle ulokują konkretne wyobrażenia. Przykładowo, przeszłość może znajdować się za Tobą lub po lewej stronie. U niektórych ludzi przyszłość znajduje się przed nimi lub po ich prawej stronie. Gdzie znajduje się Twoja przeszłość? Gdzie jest Twoja przyszłość? A gdzie teraźniejszość? Więcej na temat sposobów, w jakie kodujemy czas, przeczytasz w rozdziale 17., który poświęcam tematowi czasu.

Wybierz dwie osoby, jedną taką, którą lubisz i podziwiasz, i drugą przez Ciebie nielubianą. Najpierw pomyśl o tej lubianej. Myśląc o tej osobie:

- Czy widzisz ją, a jeśli tak, jaka jest jakość tego obrazu? Czy jest on na przykład ostry lub zamglony, kolorowy czy czarno-biały, ruchomy czy nieruchomy?
- Czy myślom tym towarzyszą jakieś dźwięki?
- Jakie właściwości mają te dźwięki? Czy są one głośne czy nikłe, szorstkie czy łagodne?
- Skąd dochodzi ten dźwięk?
- A co z uczuciami? Czego dokładnie doświadczasz i gdzie?

Teraz pomyśl o osobie nielubianej i rozważ te same pytania. Jakie podobieństwa, a jakie różnice znajdujesz w jakości myślenia o tych dwóch osobach? Treść nie ma znaczenia. Różnica leży w charakterze naszego myślenia.

#### *Różnica tkwi w charakterze naszego myślenia*

Umiejętność rozróżnienia rozmaitych aspektów doświadczeń własnych i innych ludzi stanowi o różnicy pomiędzy tymi osobami, które osiągają to, co dla nich ważne, a tymi, które tego nie osiągają.

#### Rozróżnienia wizualne

Rozważmy bardziej szczegółowo wyróżniki w ramach wzorców myślowych, wybierając kilka prostych obrazów i eksperymentując na nich.

Pomyśl na przykład o swojej drodze do pracy. Możesz zmienić swoje doświadczenia w związku z pokonywaniem tej drogi i uczynić ją lepszą lub gorszą, eksperymentując ze swoim myśleniem na jej temat. Zacznij od zmiany niektórych z wyróżników wizualnych. Na przykład, jeśli jest zbyt ciemno, podkręć jasność. Potem przywróć poprzedni wygląd. Jeśli jest to obraz nieruchomy, zrób z niego film. Za każdym razem, kiedy eksperymentujesz z jakimś wyróżnikiem, przywróć obraz do stanu oryginalnego, zanim przejdziesz do następnego. W ten sposób będziesz w stanie ustalić, jak zmiana konkretnego wyróżnika wpływa na odbierane przez Ciebie doświadczenie sytuacji, w tym wypadku drogi do pracy. Może przekonasz się, że

Twoje myślenie o drodze do pracy stanie się bardziej relaksujące, bardziej stresujące, ciekawsze, a może nawet bardziej ekscytujące.

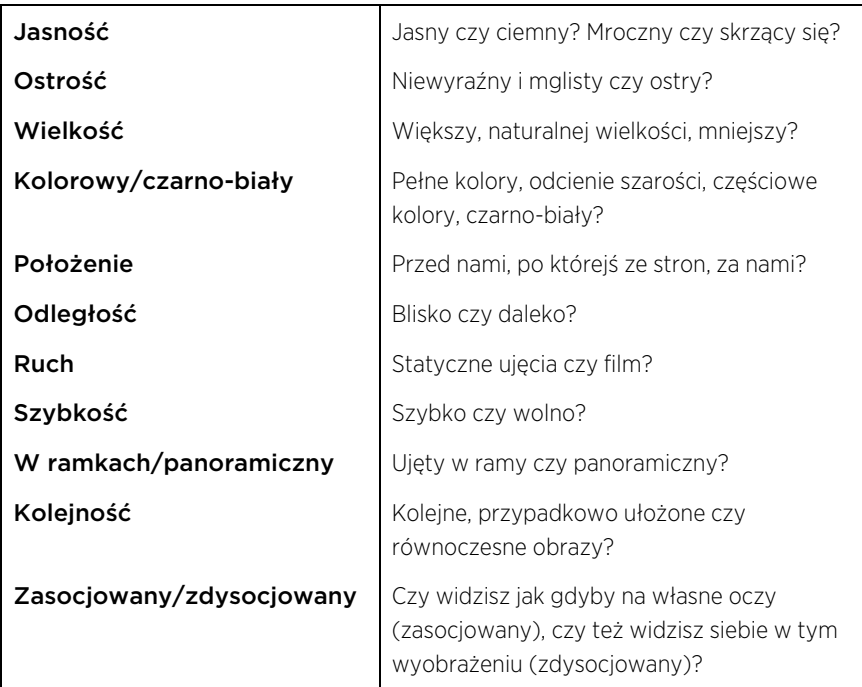

Początkowo możesz stwierdzić, że w swoim myśleniu nie uświadamiasz sobie żadnych obrazów. Nie jest to niczym niezwykłym. Jeśli tak jest, wykonaj to ćwiczenie z zamkniętymi oczami i spróbuj uświadomić sobie to, co zauważasz.

#### WYRÓŻNIKI AUDYTYWNE

Weźmy inne wspomnienie, na przykład ostatnią sprzeczkę w pracy. Ponownie przeprowadź eksperyment, tym razem zwracając uwagę na wyróżniki audytywne.

Przykładowo, jeśli przypominasz sobie głosy, uczyń je łagodnymi i szepczącymi. Teraz nadaj im inny akcent. Uczyń je głośnymi i huczącymi, pamiętając o tym, by przywrócić wspomnienie do stanu początkowego przed podjęciem eksperymentu z następnym wyróżnikiem.

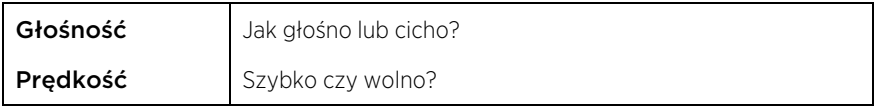

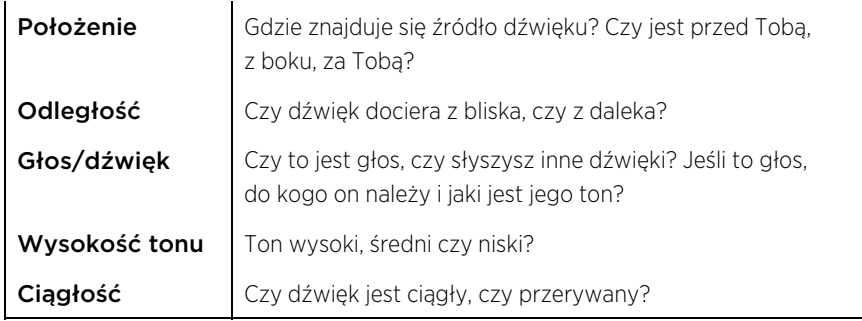

Zwróć uwagę, jaki wpływ wywiera eksperyment na jakość tego wspomnienia. To, co było nieprzyjemnym wspomnieniem, może stać się zabawnym w wyniku zmiany charakteru głosów. Nadaj komuś głos postaci z kreskówek, np. Królika Bugsa. Jaki daje to skutek?

# WYRÓŻNIKI KINESTETYCZNE

Teraz pomyśl o czasie, kiedy odczuwałeś radość. W jaki sposób odczuwasz radość i w którym miejscu w Twoim ciele ją odczuwasz?

#### *W jaki sposób odczuwasz radość?*

Spróbuj eksperymentować, tym razem z intensywnością odczucia. Czy możesz ją zwiększać lub zmniejszać? Przywróć odczucie do pierwotnego stanu. Zmień tempo odczucia. Kontynuuj eksperyment z każdym elementem odczucia, przywracając go do pierwotnego stanu przed przystąpieniem do następnego.

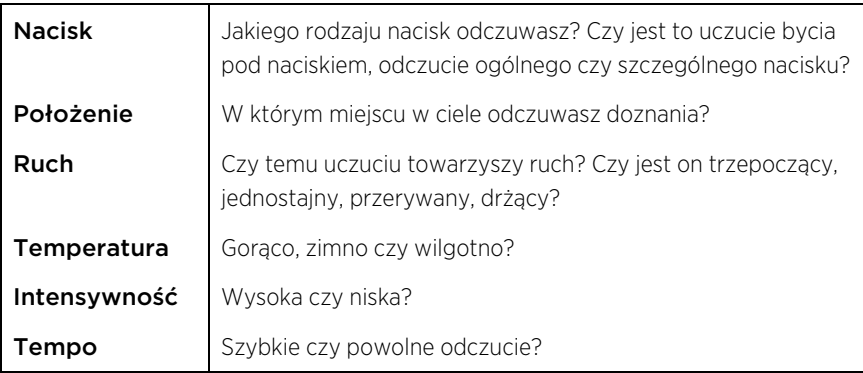

Zauważysz, że w każdym przypadku znajdzie się jeden lub dwa kluczowe dla Ciebie wyróżniki. Zmieniając je, możesz zmienić jakość swojego doznania.

Marek eksperymentował ze swoim myśleniem na temat prezentacji, najpierw myśląc o spotkaniach w cztery oczy, podczas których był pewny siebie i rozluźniony. Odkrył, że kluczowymi dla niego wyróżnikami były jasność, ostrość i ton głosu, jakim do siebie przemawiał. Uzgadniając jakość swojego myślenia o prezentacjach ze swoim myśleniem o spotkaniach w cztery oczy, zmieniając obraz wyobrażenia na jasny i ostry oraz łagodząc ton swojego wewnętrznego głosu, zauważył odczucie stałego drgania w klatce piersiowej. Tego samego uczucia doświadczał podczas spotkań w cztery oczy. Dla niego odczucie to związane było z pewnością siebie.

#### *Codzienne odczucia wskazują na trendy w myśleniu*

Istnieją pewne ogólne trendy dotyczące wyróżników związanych z uczuciem pewności siebie, szczęścia i wiary we własne siły. Nie dziwi też fakt, że w języku codziennym znajdujemy tego odzwierciedlenie, np.:

- "Rysuje się przed nami świetlana przyszłość" w odróżnieniu od "Czarno to widzę".
- "Teraz wszystko jasne" w odróżnieniu od "To jest niejasne".
- "Zaskoczyłem!".
- . "Ta rozmowa była trudną przeprawą" lub "Gładko poszło".

Bogactwo naszego myślenia wewnętrznego przenika do naszej komunikacji, a także zmienia nasz sposób wpływania na siebie i innych. Wzbogać swoje myślenie — wzbogać swoje życie.

*Wzbogać swoje myślenie — wzbogać swoje życie*

#### Podsumowanie

Kiedy tylko doświadczysz czegoś, staje się to wspomnieniem. Kiedy reagujemy na wspomnienie, reagujemy na sposób przechowywania wspomnienia w pamięci. Kierowanie wyróżnikami w myśleniu daje nam możliwość wywierania wpływu i zmiany charakteru naszych wspomnień, dzięki czemu możemy przechowywać je w taki sposób, że będziemy się czuli tak, jak się chcemy czuć.

#### *Ty wybierasz stan, w którym chcesz być*

Wielu ludzi nabrało wprawy w przechowywaniu wspomnień w taki sposób, że prowadzi ich to do depresji, złości i innych negatywnych uczuć. Dlaczego odczuwać właśnie to, a nie na przykład przyjemność czy spokój? To samo dotyczy przyszłości. Po co się martwić i frustrować czymś, co jeszcze nie nastąpiło, jeżeli można zbudować poczucie pewności i spokoju? Możesz zdecydować się zatrzymać trochę tego niepokoju w postaci troski. Chodzi o to, że to Ty wybierasz stan, w którym chcesz być, a nie odwrotnie. Umiejętność kierowania swoim stanem jest coraz bardziej istotna w świecie, który wymyka się spod kontroli i staje się coraz bardziej nieprzewidywalny. A może tylko ja jestem tego zdania?

#### *Po co się martwić, skoro można zbudować poczucie pewności i spokoju?*

Możesz być pewien, że już kiedyś korzystałeś z tego rodzaju wyróżników w swoich wzorcach myślowych. Zawsze kiedy zmieniasz swoje doświadczanie, jest prawie pewne, że przeprogramowałeś swój sposób myślenia, nawet jeśli nie zdawałeś sobie sprawy, że to było właśnie to.

# Droga na skróty do kierowania swoim myśleniem: ŚWIST

ŚWIST to technika wykorzystywania wyróżników w myśleniu w celu zastąpienia stanu problemowego stanem pożądanym. Jest ona szybka i potężna, a także świetnie się nadaje do walki z niepożądanymi nawykami w zachowaniu. Należy odnotować, że ŚWIST niekoniecznie nadawać się będzie do rozpatrywania głębszych, bardziej znaczących zagadnień. W tym przypadku pomocne okażą się inne techniki prezentowane w dalszej części tej książki.

1. Po pierwsze, rozpoznaj w sobie reakcję, którą chcesz zmienić. Jaka dokładnie jest ta reakcja, którą chciałbyś zastąpić czymś innym? Załóżmy, że chcesz zmienić stan taki jak niepokój czy obawa.

- 2. Precyzyjnie określ, co wywołuje tę reakcję. Znajdź coś specyficznego, bezpośrednio ją poprzedzającego. Kluczową część tego procesu stanowi rozpoznanie tego bodźca. Jeśli na przykład jest to reakcja na sposób, w jaki ktoś do nas mówi, musisz stwierdzić, co takiego jest w treści albo w sposobie mówienia, że wywołuje taką reakcję. Odtwórz to w swoich myślach dokładnie w ten sam sposób, w jaki to się odbywa. Jeśli chodzi tu o sposób, w jaki ktoś do Ciebie mówi, musisz usłyszeć słowa wypowiadane przez tę osobę dokładnie tak samo. Jeśli jest to widok siedzących przed Tobą słuchaczy, wyobraź sobie, że patrzysz na nich dokładnie w ten sposób, w jaki to normalnie robisz. Musisz widzieć to dokładnie tak, jakbyś tam był.
- 3. Teraz określ, które aspekty Twojego sposobu myślenia o tym bodźcu odnoszą największy skutek. Pewne elementy intensyfikują Twoją reakcję. ŚWIST najlepiej nadaje się do rozpatrywania bodźców wizualnych i najczęściej największy wpływ mają wielkość i jasność obrazu. Przykładowo, jeśli bodźcem jest widok pewnej osoby, która z Tobą pracuje, eksperymentuj po kolei z każdym wyróżnikiem, przywracając obraz do stanu pierwotnego przed przystąpieniem do następnego. Celem jest odnalezienie jednego lub dwóch wyróżników, które intensyfikują reakcję. Mimo że elementy te obecnie wywołują reakcję, której nie chcesz, ŚWIST wykorzysta je do wywołania reakcji przez Ciebie pożądanej. Tym samym powodujesz, że Twoje własne zasoby pracują dla Ciebie, a nie przeciwko Tobie.
- 4. Pomyśl o czymś całkiem innym, by "wyjść ze swojego stanu". Na przykład, jaki kolor miały drzwi w domu, w którym poprzednio mieszkałeś?
- 5. Teraz wyobraź sobie osobę, którą chciałbyś być, bez względu na to, jaki byłeś w przeszłości i bez względu na jakiekolwiek konkretne zachowanie. Tym samym masz możliwość wyobrażenia sobie, jaki chciałbyś być, jakiego rodzaju cechy chciałbyś naprawdę mieć i jaki styl pasuje do tego, kim naprawdę jesteś. Wyobraź to sobie tak, jak gdybyś patrzył na siebie jako obserwator, w sposób zdysocjowany.

Pracuj nad tym, aż uzyskasz obraz pożądany i godny uwagi. Sprawdź, czy to nowe "Ty" rzeczywiście pasuje do znaczących w Twoim życiu osób — również one muszą pozytywnie odczuć zmianę Twojego sposobu bycia. Zbadaj, jak ten nowy obraz ma się do Twojego poczucia celu, do tego, w co wierzysz i wyznawanych przez Ciebie wartości, do każdego istotnego dla Ciebie aspektu. Sprawdź, czy Twoje nowe "ja" spełnia wszystkie potrzeby, które dotychczas zaspokajałeś w mniej zdrowy sposób. Jeśli na przykład zwracałeś na siebie uwagę będąc zestresowanym, upewnij się, czy nadal będziesz mógł liczyć na ten sam poziom potrzebnej Ci uwagi w związku z nowym sposobem bycia.

- 6. Teraz pomyśl o czymś kompletnie innym, by znowu "wyjść ze swego stanu" — na przykład przypomnij sobie swój numer telefonu od końca.
- 7. Przywołaj obraz bodźca wywołującego reakcję, którą chcesz zmienić. Wykorzystaj kluczowe czynniki wzmacniające bodziec. Na przykład, jeśli to wyróżniki wielkości i jasności intensyfikują bodziec, uczyń ten obraz jasnym i dużym.
- 8. Przywołaj obraz "nowego Ciebie" i uczyń go małym i ciemnym. Umieść ten mały, ciemny obraz w rogu większego obrazu.
- 9. Bardzo szybko zmień duży obraz na mały i ciemny, a jednocześnie mały obraz uczyń dużym i jasnym. Zrób to tak szybko, jak to tylko możliwe: szybkość ma tu znaczenie. Możesz pomocniczo wydać dźwięk taki jak ŚWIST — stąd pochodzi nazwa tego procesu (możesz też wybrać sobie zupełnie inny, odpowiadający Ci dźwięk). Dźwięk ten może stać się skojarzeniem uczucia towarzyszącego stawaniu się nową osobą.
- 10. Ponownie wyjdź ze swego stanu. Wyczyść obrazy, abyś mógł zacząć od nowa. Stwórz nowy obraz, aby wyjść z poprzedniego obrazu przed podjęciem kolejnego ćwiczenia, w przeciwnym razie możesz doznać zapętlenia myślowego.
- 11. Powtórz proces pięć razy i sprawdź, czy zadziałał. Zorientujesz się, czy zadziałał, kiedy doświadczysz albo wyobrazisz sobie bodziec

stanu pierwotnego, a Twoja reakcja ulegnie zmianie na tę pożądaną i do nowego "ja" przejdziesz natychmiast, za jednym ŚWISTEM. Jeśli tak się nie dzieje, zacznij od nowa i eksperymentuj z różnymi częściami procesu tak długo, aż Ci się powiedzie.

To ciekawe, jak znaczenie różnych technik przejawia się wraz z czasem. Niedawno szkoliłam młodą kobietę, która była świadkiem tragicznego wypadku, a wspomnienia tego nie potrafiła wyrzucić z głowy. Było wiele leżących u podstaw jej reakcji rzeczy, z którymi musiała się uporać. Ale metoda ŚWIST była pomocna, przynajmniej chwilowo, usprawniała bowiem jej zdolność do pamiętania osób i sytuacji tak, jak chciała je zapamiętać, i stopniowo pomagała jej też odnaleźć spokój.

# Pomyśl

- 1. Jakiego rodzaju zawody Twoim zdaniem najlepiej pasowałyby do osób, których preferencje myślowe są (a) wizualne; (b) audytywne; (c) kinestetyczne?
- 2. Pomyśl o pomyślnym rezultacie spotkań, które regularnie prowadzisz lub w których uczestniczysz. W jaki sposób wyobrażasz je sobie? Czy jest to obraz? Czy słyszysz dźwięki lub rozmowę? Czy doświadczasz jakichś uczuć?
- 3. Spójrz na stronę internetową, która Cię urzekła. Do jakich zmysłów odwołuje się ona, by zwrócić na siebie uwagę?
- 4. Pomyśl o tych obowiązkach służbowych, które sprawiają Ci prawdziwą radość. Teraz pomyśl o tych, które dają Ci zdecydowanie mniej radości. Zwróć uwagę na wyróżniki w Twoim myśleniu.
- 5. Pomyśl o kimś, z kim masz bardzo dobre relacje. Teraz pomyśl o kimś, z którym trudno Ci jest się dogadać. Porównaj różnice w myśleniu o każdej z tych osób. Jakie są zasadnicze wyróżniki?
- 6. Weź list lub e-mail, który ostatnio otrzymałeś. Jakich zmysłów używasz w trakcie jego czytania?

## Publikacje

Steve Andreas & Connirae Andreas, *Change Your Mind and Keep the Change*, Real People Press, 1987.

Pewnego dnia wędrowiec podążał drogą prowadzącą z górskiej wioski w kierunku doliny. Wtem ujrzał mnicha uprawiającego pole w pobliżu drogi. Mnich powiedział wędrowcowi "Dzień dobry", a ten w odpowiedzi skinął mu głową.

Wtenczas wędrowiec zwrócił się do mnicha:

- Czy mógłbym zadać ci pytanie?
- Oczywiście odrzekł mnich.

— Wędruję z wioski w górach do wioski w dolinie i zastanawiałem się, czy może wiesz, jak jest w tej wiosce w dolinie?

— Powiedz mi — rzekł mnich — jak było ci w tej wiosce w górach?

— Okropnie — odrzekł wędrowiec. — Szczerze mówiąc, cieszę się, że już mnie tam nie ma. Spotkałem się z niechętnym przyjęciem. Kiedy tylko przybyłem, powitano mnie chłodno. Nigdy nie pozwolili mi na to, bym poczuł się jak jeden z nich, choćbym nie wiem jak bardzo się starał. Wieśniacy trzymają się razem i nie odnoszą się przyjaźnie do obcych. Więc powiedz mi, czego mogę spodziewać się po wiosce w dolinie?

— Przykro mi jest ci to mówić — odrzekł mnich — ale uważam, że w tej wiosce doświadczysz mniej więcej tego samego.

Wędrowiec przygnębiony zwiesił głowę i ruszył dalej.

Kilka miesięcy później inny wędrowiec schodził z gór tą samą drogą. I tak samo natknął się na pracującego w polu mnicha.

— Dzień dobry — powiedział wędrowiec.

— Dzień dobry — odrzekł mnich.

— Jak zdrowie? — zapytał wędrowiec.

- W porządku odpowiedział mnich. Dokąd zmierzasz?
- Idę do wioski w dolinie wyjaśnił wędrowiec. Czy wiesz, jak tam jest?

— Wiem — odpowiedział na to mnich. — Ale najpierw powiedz mi, skąd przybywasz?

— Idę z wioski w górach.

— A jak tam było?

— Przeżyłem tam cudowne chwile. Gdybym mógł, pozostałbym tam dłużej, ale musiałem ruszyć w dalszą drogę. Czułem się w tej wiosce tak, jakbym był członkiem rodziny. Starsi udzielili mi sporo rad, a dzieci śmiały się i żartowały wraz ze mną. Ludzie byli uprzejmi i hojni. Smutno mi było się z nimi rozstawać. Oni też mnie będą pamiętali. A co z tą wioską w dolinie?

— Myślę, że będzie ci tam podobnie jak w górach — odrzekł mnich. — Życzę ci dobrego dnia.

— Do widzenia i dziękuję — odpowiedział wędrowiec, uśmiechnął się i ruszył w dalszą drogę.

# PROGRAM PARTNERSKI **GRUPY HELION -**

1. ZAREJESTRUJ SIĘ<br>2. PREZENTUJ KSIĄŻKI

Zmień swoją stronę WWW w działający bankomat!

Dowiedz się więcej i dołącz już dzisiaj! http://program-partnerski.helion.pl

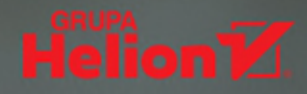

# NLP. Zrozum, jak wpływasz na ludzi. Naucz sie wpływać skuteczniej

Programowanie neurolingwistyczne najpierw było techniką terapeutyczną, a później znalazło zastosowanie w biznesie. Obecnie zdobycze NLP służą też do kierunkowania świadomego rozwoju. W praktyce NLP opiera się na kilku filarach. Są to budowanie świadomości wzorców myślowych, doskonalenie komunikacji oraz modelowanie strategii osiggania celów. Wszystkie te elementy można stosować na różne sposoby, aby na przykład podnosić jakość relacji, poprawiać skuteczność oddziaływania i uzyskiwać wieksza kontrole czy budować świadomość podejmowanych wyborów.

To czwarte, uzupełnione i rozszerzone wydanie bestsellerowej książki poświęconej praktycznemu stosowaniu NLP w pracy zawodowej. Nie ma tu niezrozumiałego żargonu, za to jest klarowne wyjaśnienie koncepcji NLP w sposób gotowy do zastosowania w kontekście wpływania na ludzi, komunikacji, negocjacji, pracy zespołowej i szkoleń. Omówiono tu sporo nowych ważnych zagadnień, takich jak humor, czyste pytania czy metakomunikaty. Od nowa napisano rozdział dotyczący modelowania życia i modelu TOTE. Poszczególne zagadnienia zostały bogato zilustrowane przykładami stosowania NLP w pracy. Nie zabrakło licznych porad, ćwiczeń i wskazówek – aby ułatwić naukę, poprawić kreatywność, udoskonalić komunikację i wzmocnić swój wpływ na innych!

#### W ksigżce między innymi:

- czym jest i jak działa NLP
- wzorce myślenia, filtry, metakomunikaty
- doskonalenie siebie i programowanie swojej szczęśliwej przyszłości
- kierowanie ludźmi za pomocą NLP
- rozwiązywanie konfliktów, negociącie, ukierunkowanie na cel

**Sue Knight** pochodzi z Liverpoolu. Jest światowej klasy konsultantką i trenerką technik NLP, przywództwa i efektywności w działaniu. Jest również rozchwytywaną mówczynią i coachem. Pracuje z pojedynczymi osobami, zespołami i korporacjami. Jako pierwsza zastosowała NLP do poprawiania relacji biznesowych. Uważa się za spełnioną kobietę: mamę, babcię, podróżniczkę i rowerzystkę.

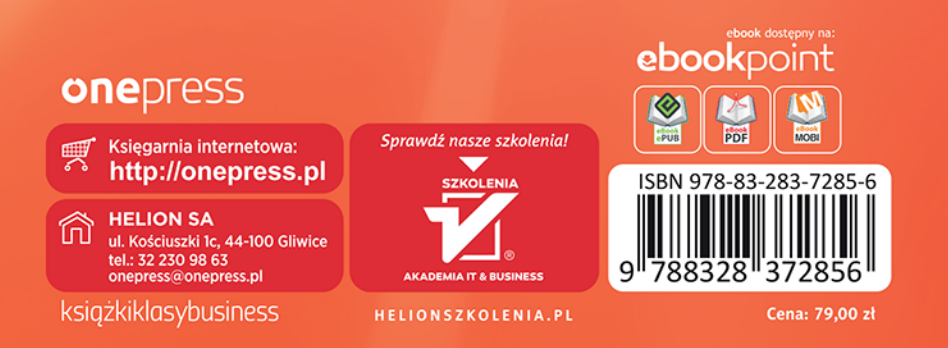